Übungsaufgabe: Lösen Sie die Bilanz in Bestandskonten (Aktiv u. Passiv) auf und übertragen Sie die Anfangsbestände aus der Bilanz in die Bestandskonten. Verbuchen Sie die Aufgeführten Geschäftsfälle in den Bestandskonten schließen Sie die Bestandskonten ab und erstellen Sie die Abschlussbilanz. Nennen Sie zu jeden Geschäftsvorfall den Buchungssatz (Soll an

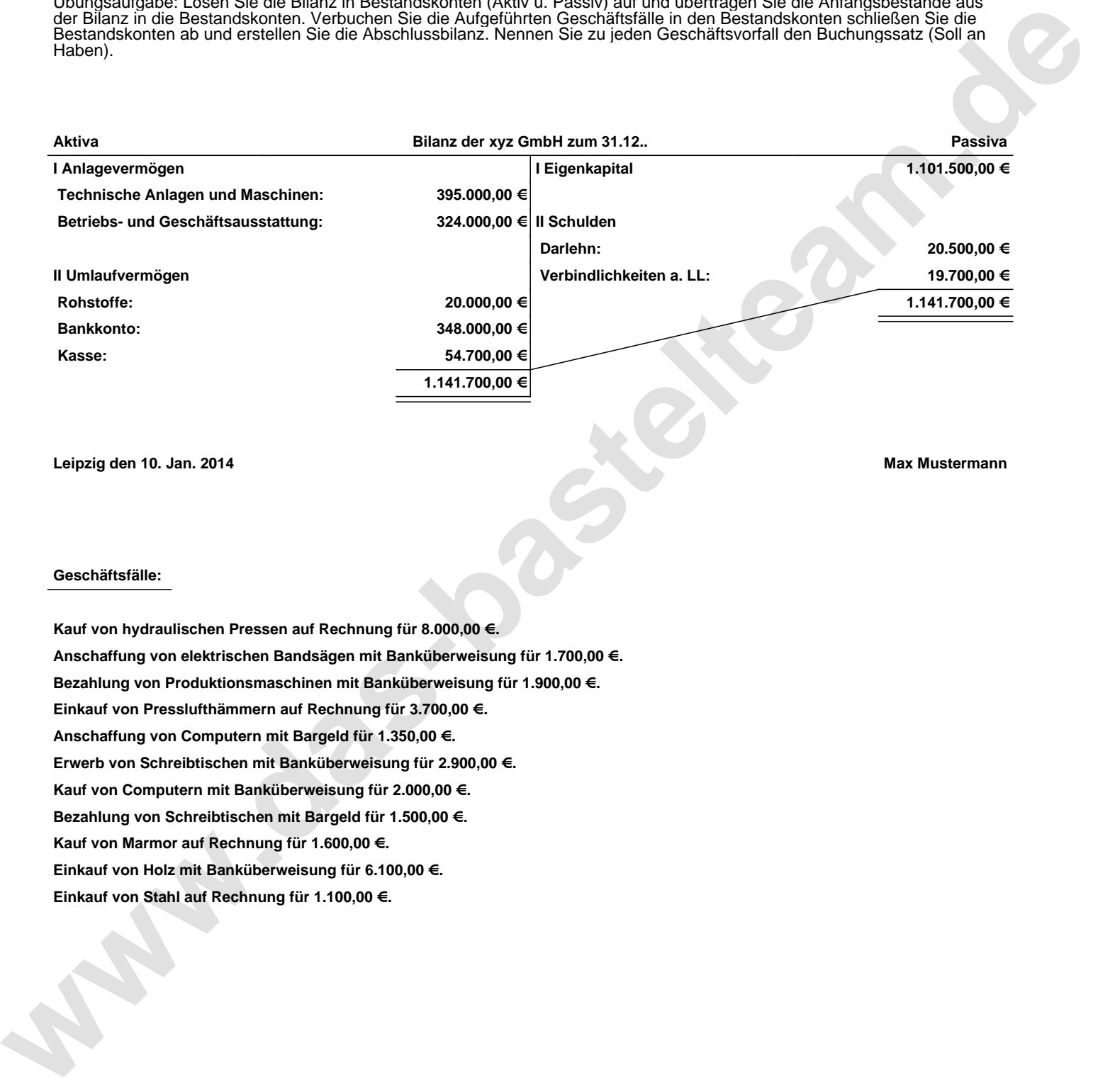

**Leipzig den 10. Jan. 2014 Max Mustermann**

## **Geschäftsfälle:**

**Kauf von hydraulischen Pressen auf Rechnung für 8.000,00 €. Anschaffung von elektrischen Bandsägen mit Banküberweisung für 1.700,00 €. Bezahlung von Produktionsmaschinen mit Banküberweisung für 1.900,00 €. Einkauf von Presslufthämmern auf Rechnung für 3.700,00 €. Anschaffung von Computern mit Bargeld für 1.350,00 €. Erwerb von Schreibtischen mit Banküberweisung für 2.900,00 €. Kauf von Computern mit Banküberweisung für 2.000,00 €. Bezahlung von Schreibtischen mit Bargeld für 1.500,00 €. Kauf von Marmor auf Rechnung für 1.600,00 €. Einkauf von Holz mit Banküberweisung für 6.100,00 €. Einkauf von Stahl auf Rechnung für 1.100,00 €.**

Übungsaufgabe: Lösen Sie die Bilanz in Bestandskonten (Aktiv u. Passiv) auf und übertragen Sie die Anfangsbestände aus der Bilanz in die Bestandskonten. Verbuchen Sie die Aufgeführten Geschäftsfälle in den Bestandskonten schließen Sie die Bestandskonten ab und erstellen Sie die Abschlussbilanz. Nennen Sie zu jeden Geschäftsvorfall den Buchungssatz (Soll an

## **Lösungen:**

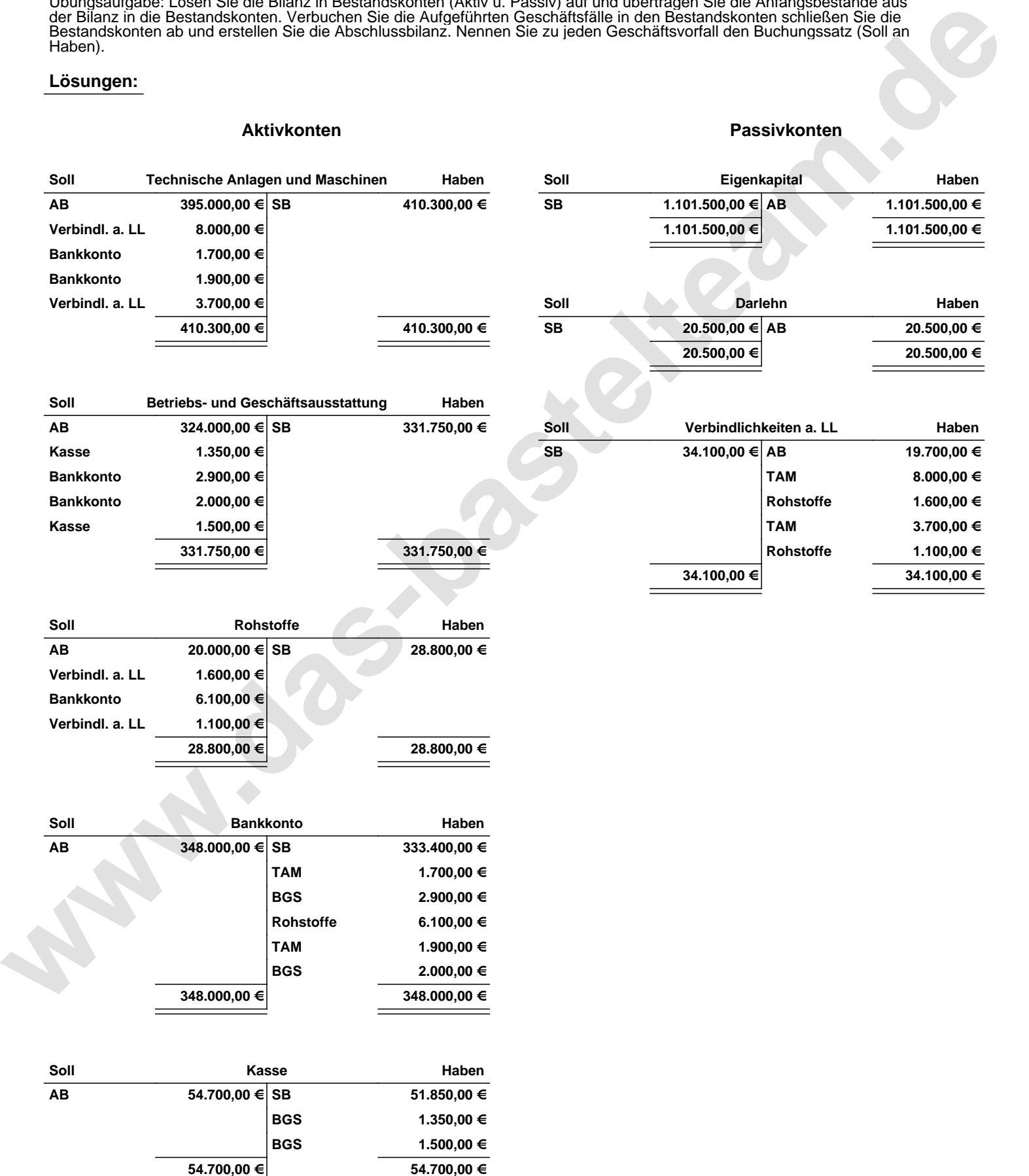

Übungsaufgabe: Lösen Sie die Bilanz in Bestandskonten (Aktiv u. Passiv) auf und übertragen Sie die Anfangsbestände aus der Bilanz in die Bestandskonten. Verbuchen Sie die Aufgeführten Geschäftsfälle in den Bestandskonten schließen Sie die Bestandskonten ab und erstellen Sie die Abschlussbilanz. Nennen Sie zu jeden Geschäftsvorfall den Buchungssatz (Soll an

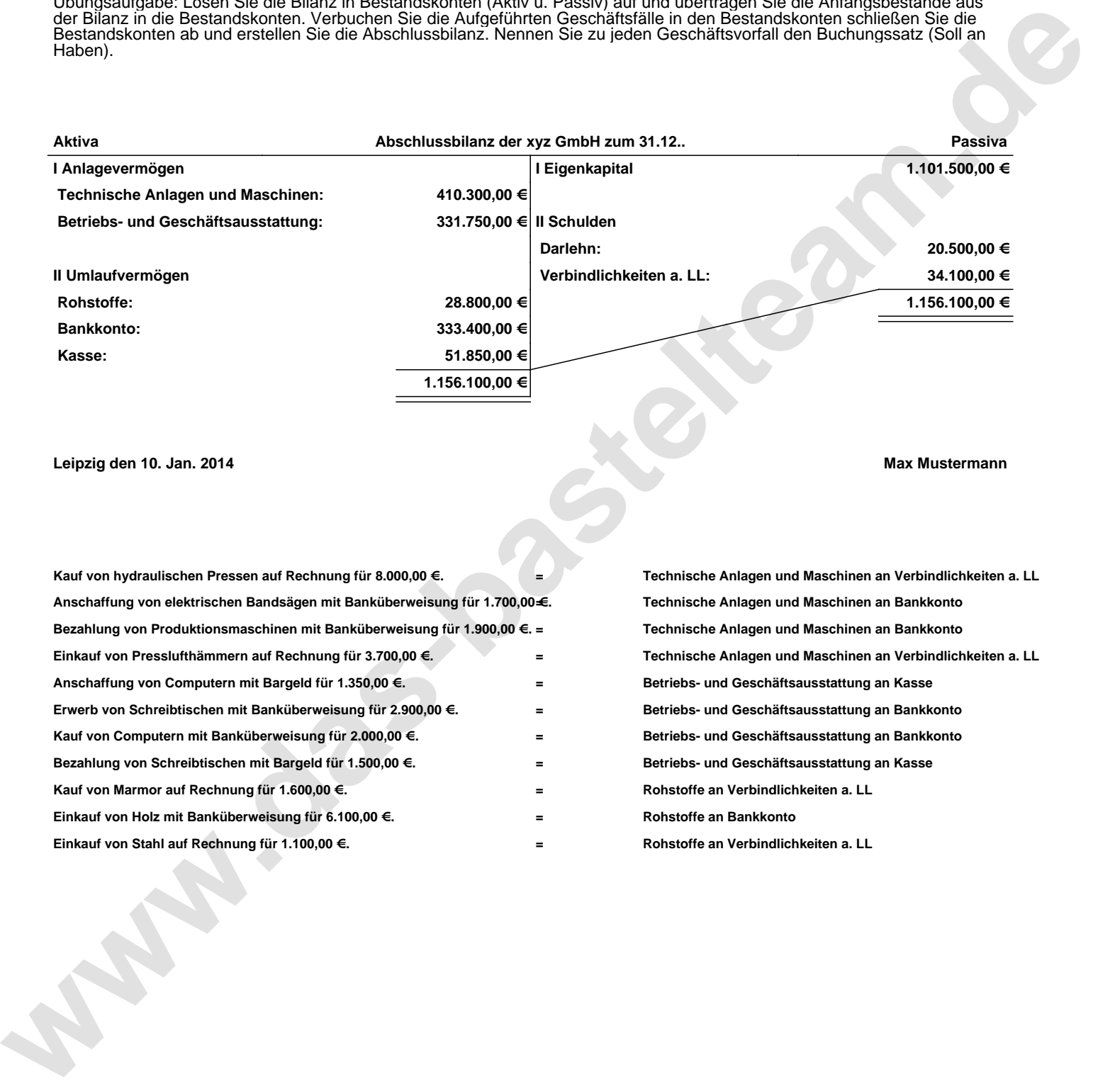

**Leipzig den 10. Jan. 2014 Max Mustermann**

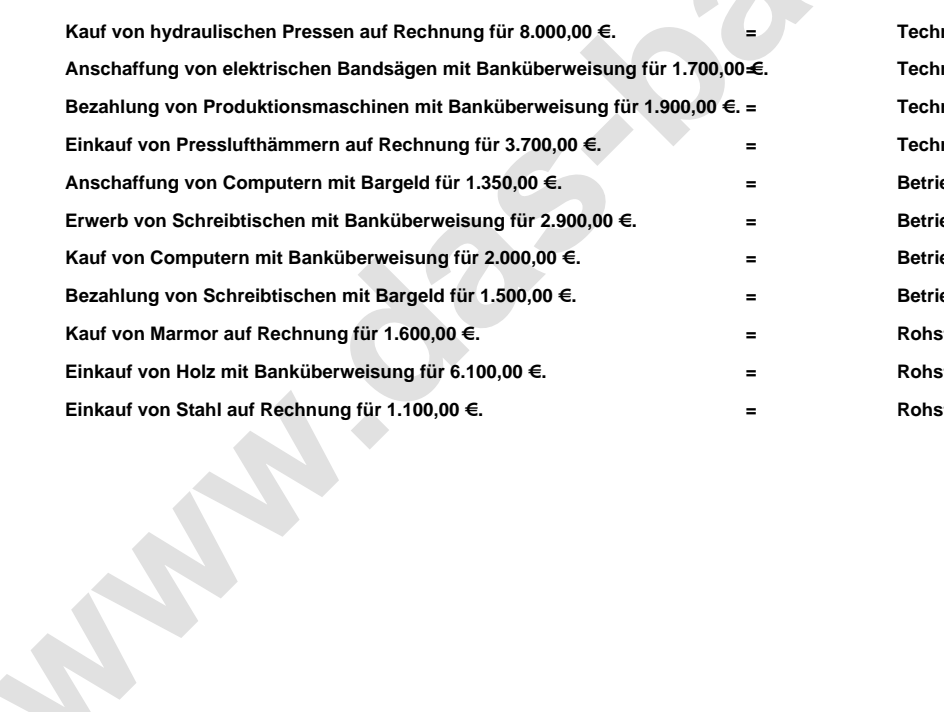

**= Technische Anlagen und Maschinen an Verbindlichkeiten a. LL = Technische Anlagen und Maschinen an Bankkonto = Technische Anlagen und Maschinen an Bankkonto = Technische Anlagen und Maschinen an Verbindlichkeiten a. LL = Betriebs- und Geschäftsausstattung an Kasse = Betriebs- und Geschäftsausstattung an Bankkonto = Betriebs- und Geschäftsausstattung an Bankkonto = Betriebs- und Geschäftsausstattung an Kasse = Rohstoffe an Verbindlichkeiten a. LL = Rohstoffe an Bankkonto = Rohstoffe an Verbindlichkeiten a. LL**